### **Teleworkbench: The Tele-operated Platform for Robotic Experiments**

Felix Werner<sup>1</sup>, Andry Tanoto<sup>2</sup>, Jaan Welzel<sup>2</sup>, and Ulrich Rückert<sup>1</sup>

1Cognitronics and Sensor Systems Group Cognitive Interaction Center of Excellence (CITEC) Bielefeld University Bielefeld, Germany {fwerner,rueckert}@cit-ec.uni-bielefeld.de

2Systems and Circuit Technology Group Heinz Nixdorf Institute (HNI) Paderborn University Paderborn, Germany {andry.tanoto,jwelzel}@hni.uni-paderborn.de

Workshop on Good Experimental Methodology and Benchmarking in Robotics Research

> Euron/Europ Annual General Meeting Donostia-San Sebastian, Spain March 10-12, 2010

## Experiments in Robotics

### Experimentation in Science

- Validate / refute theories
- Support approaches and methods
- Comparison of approaches and methods

### Problems of Experimentation in Robotics

- Variety of Robot Platforms
- No Standard Environments for Experiments

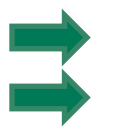

Difficulties in comparing results from experiments

Difficulties in measuring the performance of approaches

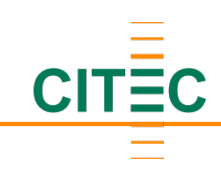

## Datasets / Teleworkbench

### Datasets

- RADISH, the Rawseeds project
- Benchmarking and comparison of methods

### But ...

- Robots are not able to interact with the environment
- Difficult to capture dynamic environments

### **Teleworkbench**

- Provides access to the ingredients of an experiment
	- Robot platforms (behaviour, sensing, ...)
	- Environment
- Ground truth for experiments in navigation (mapping, localisation, slam)
- Web-based remote control

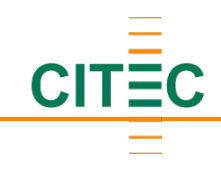

### Experiment Field

- 3.6m x 3.6m
- Up to 4 subfields
- Maze-like box-world environments
- "special environments"

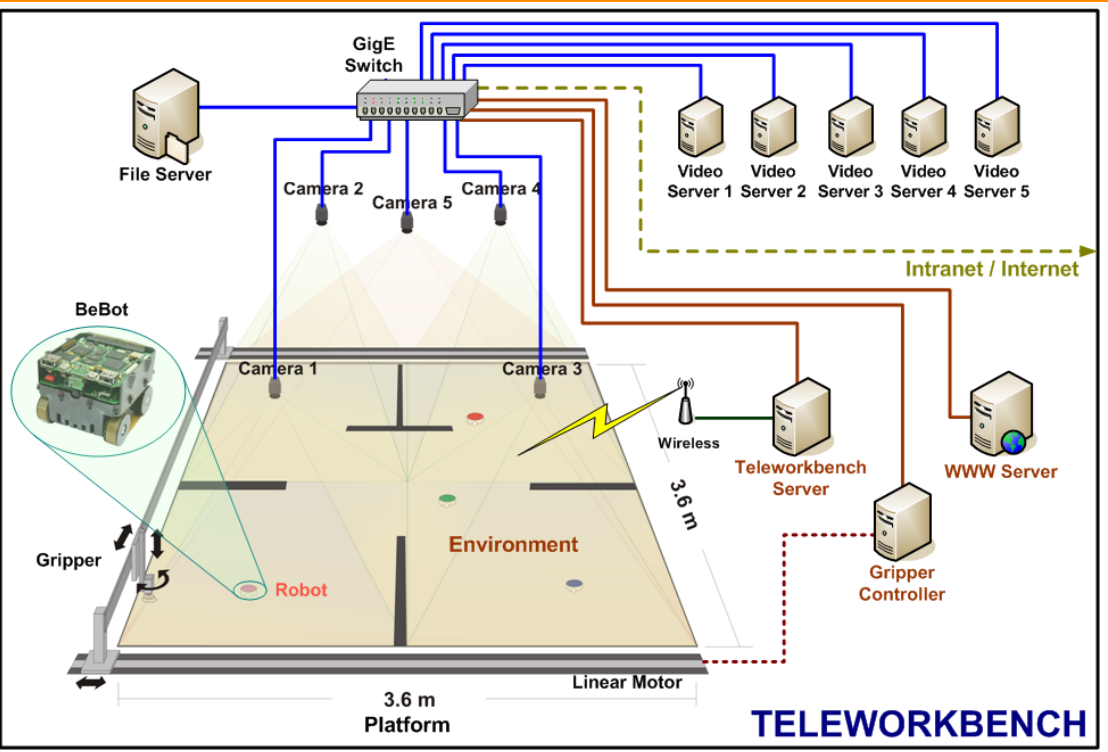

### Gripper Module

- 4 degrees of freedom: *x,y,z* translation, rotation around *z* axis
- Deploy and collect plastic blocks and robots
- Software interface for environment modelling
- Dynamic environments
- Robot kidnapping

# Telewerkbank The Next Generation

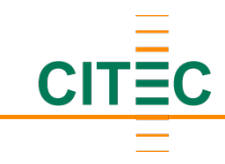

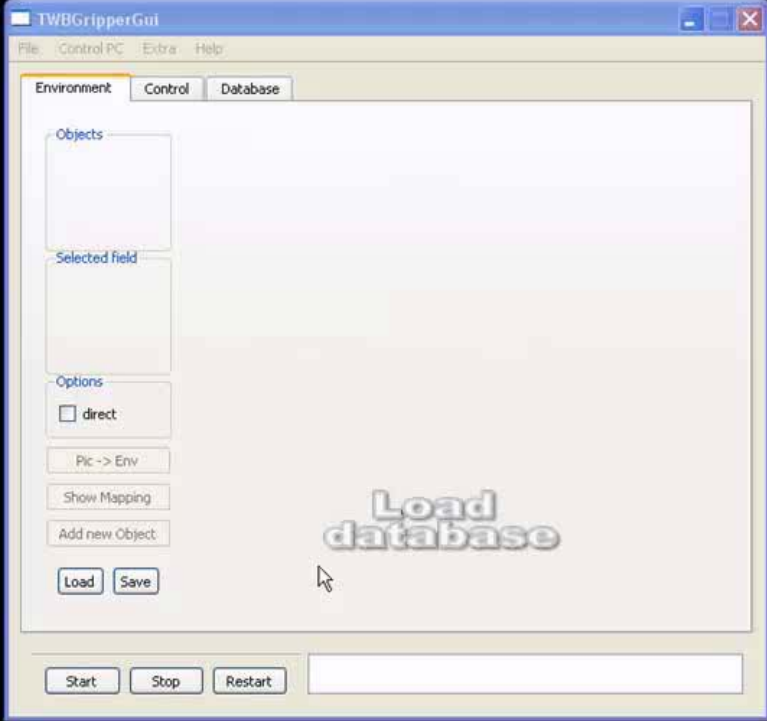

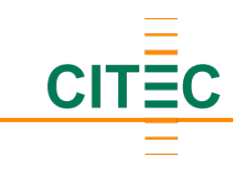

### Robot Platforms

- Khepera II, Khepera III, BeBot
- Sufficient sensor technologies and computation performance
- Size relation: Khepera II (0.07m diameter) equals a Pioneer on a 21m x 21m field

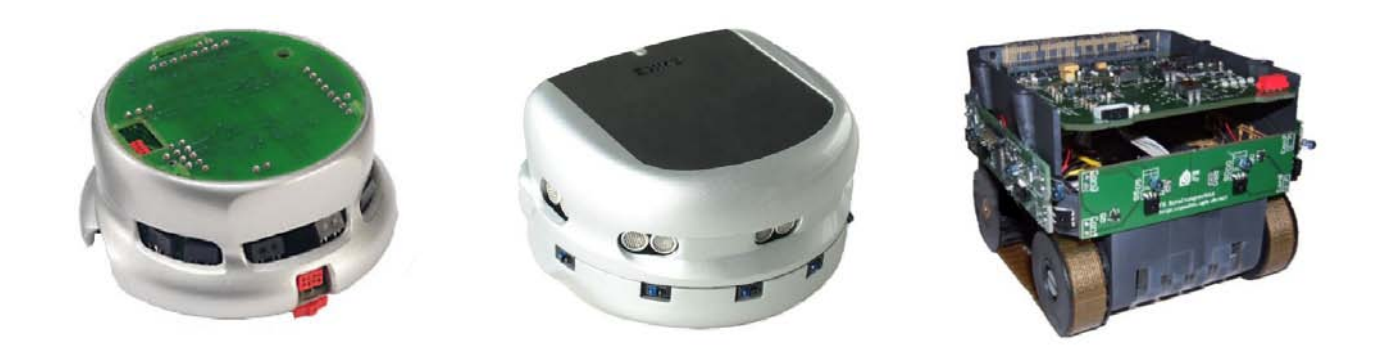

- Marker for robot identification and localisation
	- Identification of 64 robots
	- Reliable localisation

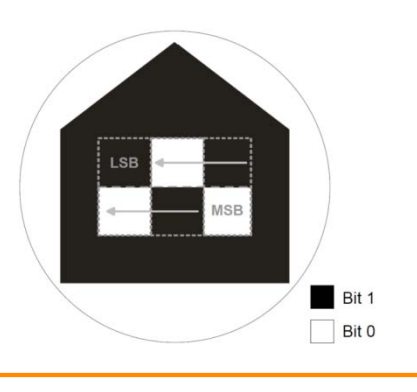

### Monitoring Cameras and Video Servers

- 5 Prosilica GE1050 CCD cameras, 1024x1024 resolution, 60fps
- 2.1m above the field
- Monitoring of the experiment(s)
- Vision-based GPS-like system for localisation
- Identification of the robots using the markers

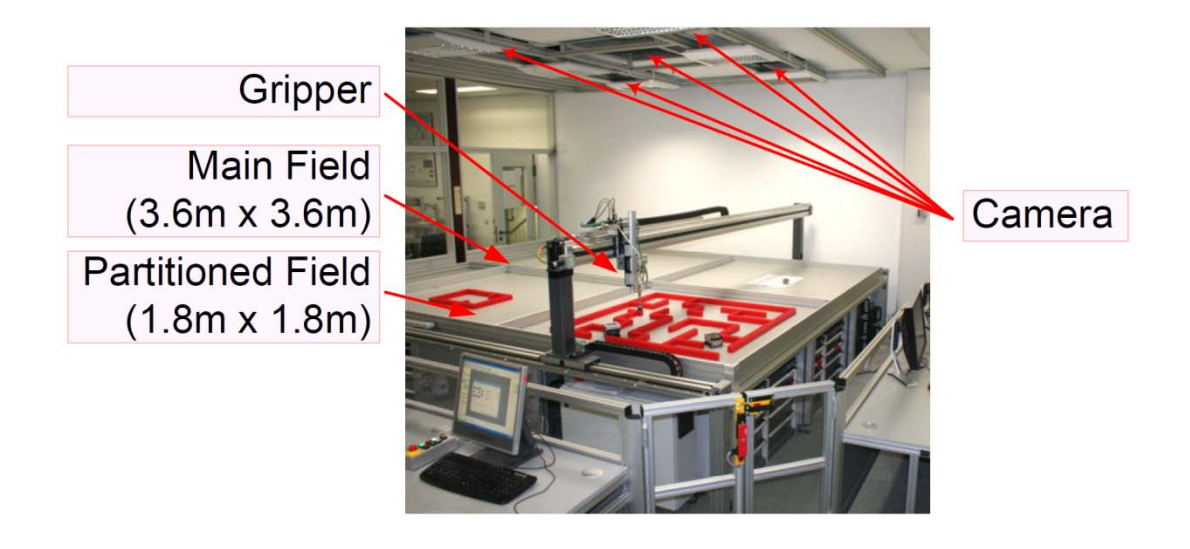

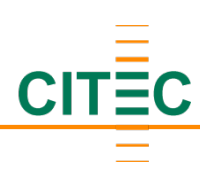

## Simulation of **Panic Situation**

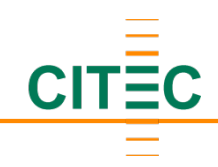

### Teleworkbench Server

- Queuing, scheduling and execution of experiments
- Handles communication between components
- Forwards data to the file server for storage
- Provides positioning information to the robots

### File Server

Stores the specified data

#### WWW Server

- Hosts the web interface
- Submission of experiments
- Live video of experiments
- Data retrieval from finished experiments

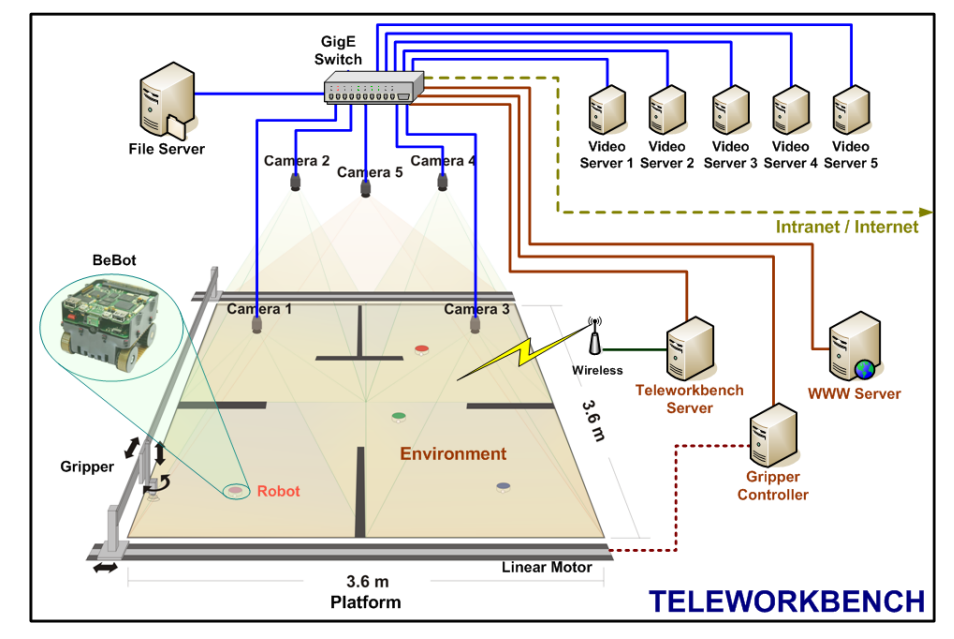

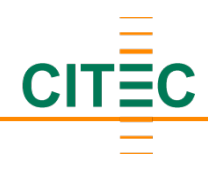

## Software API

### Player/Stage Emulation

- Functionality of the Teleworkbench (localisation, logging, communication)
- Drivers for the robot platforms (motion, sensor perceptions)
- Emulate blocks-world environments
- Simplifies the development of new algorithms
- Transfer from Simulation to the Teleworkbench

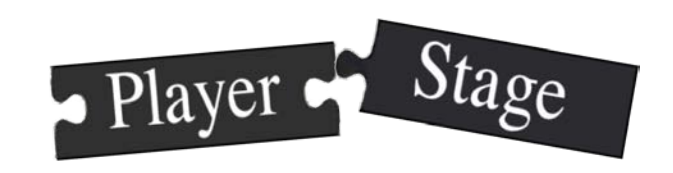

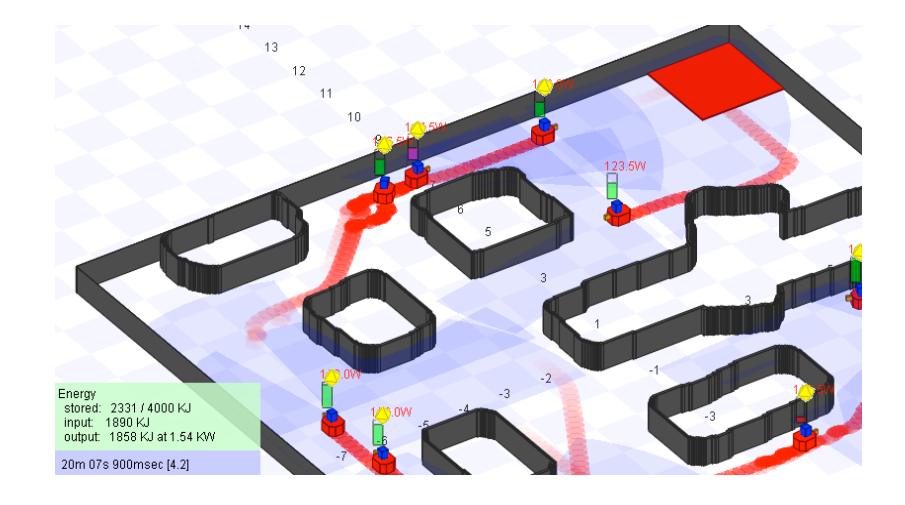

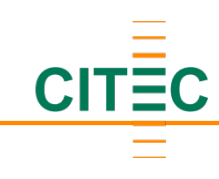

## Experimentation using the Teleworkbench

### Principles for good experimenting practice in robot navigation $1$

- Reproducibility: Reproduce the experiment from someone else
- Repeatability: Repeat an experiment multiple times
- Comparison: Compare results with the results of others
- Explanation: Explain and interpret the results

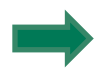

Draw solid and well justified conclusions

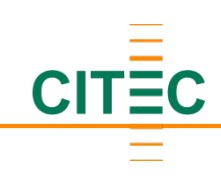

## Experimentation using the Teleworkbench

### Reproducibility: Reproduce the experiment from someone else

- All parameters of the experiment are known
- **Fnvironment**
- Robot configuration
- Robot behaviour

### Repeatability: Repeat an experiment multiple times

- Probabilistic / randomised methods
- Robustness of methods
- Test a behaviour in different environment setups
- "Special environments" that model difficult scenarios

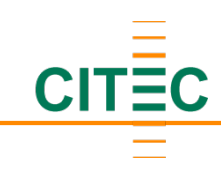

## Experimentation using the Teleworkbench

### Comparison: Compare results with the results of others

- Data logging for quantitative comparison
- Some ground truth measures

### Explanation: Explain and interpret the results

- Data logging for quantitative justification
- Monitoring cameras for qualitative interpretation

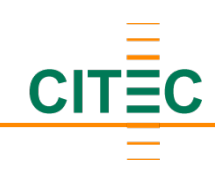

## **Conclusions**

- Teleworkbench provides access to ingredients of experiments
- Remotely accessible
- Benchmarking, comparison of results, performance measures